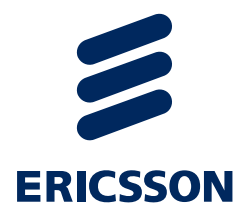

## P802.1Qca D0.6 Tutorial

## Explicit Path Control

János Farkasjanos.farkas@ericsson.com

March18, 2014

## **Outline**

- › Introduction
- › Explicit Trees
	- Tree structures
	- Explicit ECT Algorithms
- › Getting the trees
- › Getting the VIDs
- › Getting the MACs
- › Summary
- › Background

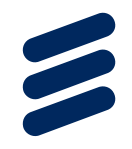

## Presentation Objectives

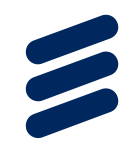

- › Explore the operation of explicit tree establishment as described in P802.1Qca D0.6 through examples
- › Focus on the Explicit ECT Algorithms
- › Explore the features provided
	- Simplifications are possible

› Note that this presentation and

http://www.ieee802.org/1/files/public/docs2013/ca-farkasd0-4-operation-v01.pdf essentially say the same just from a little bit different angle

## Disclaimer

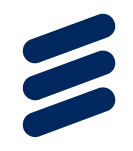

› The operation presented here is not the final standard! › There are open items and items under debate

## **Highlights**

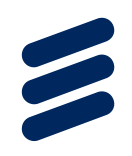

- › 802.1Qca is an extension to IS-IS
- › It is control plane
- › Main goal: establishment of explicit trees– 802.1Qca D0.6 is suitable for more generic explicit graphs
- › An explicit tree is an undirected loop free graph
- › Explicit trees do not require hardware changes!
- › Forwarding is made directed (unidirectional) by MAC
- › Forwarding can be made directed (unidirectional) by VID
- › The algorithm the PCE uses for path computation is not specified by 802.1Qca

## Explicit Trees

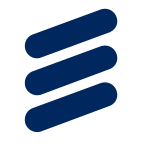

- › An Explicit Tree (ET) is controlled by a Path Computation Element (PCE) via IS-IS
- › A PCE is a higher layer entity in a bridge or an end station
- › An SPT Region may have multiple PCEs
- › A Bridge Local Computation Engine(BLCE) is hosted by each bridge for (constrained) shortest path orMRT computation
- › An ET is controlled by one PCE
- › An ET is either fully specifiedor completely loose
- › A fully specified ET is computed and described by its owner PCE,and then installed by IS-IS
- › A completely loose ET only comprises the End Points and theET is computed by the BLCEs, installed by IS-IS
- P802.1Qca D0.6 tutorial | 2014-03-18 | Page 6› Loose and strict hops can be only mixed in a p2p path (as per D0.6)

Y

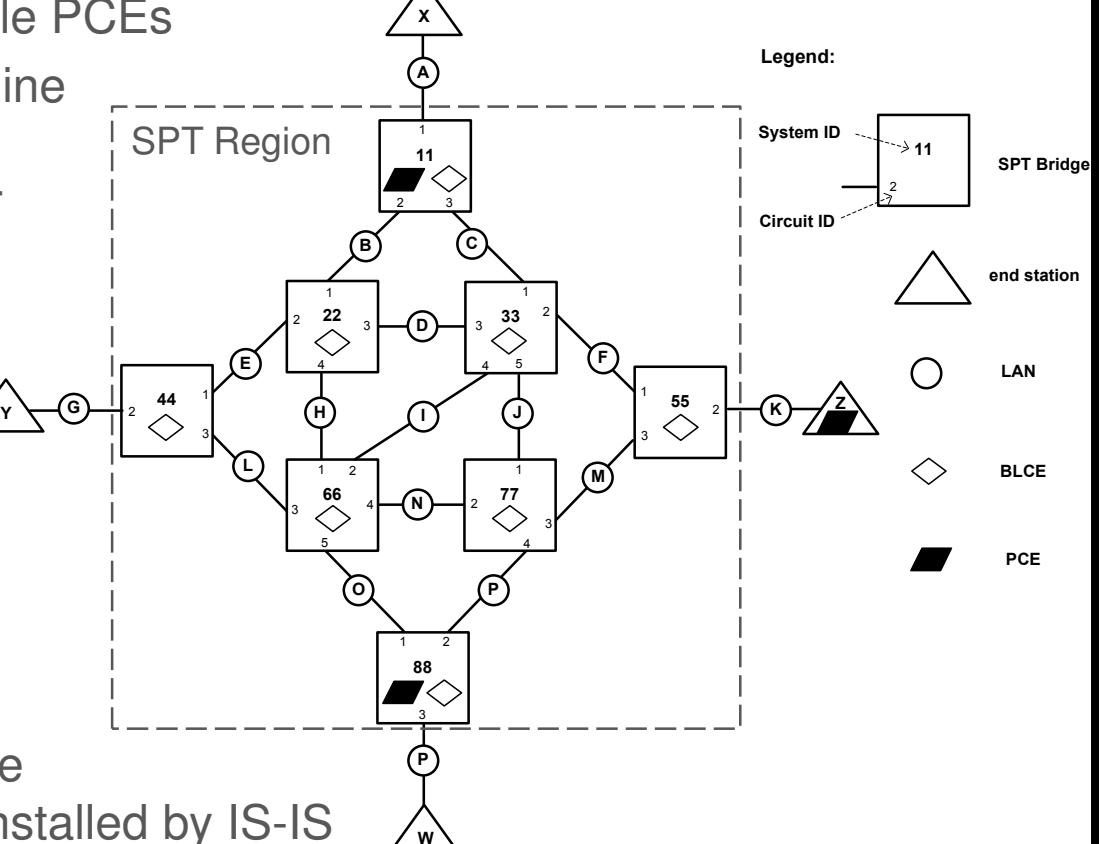

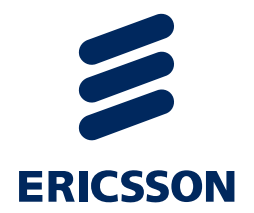

# Getting the Trees

## Topology Description

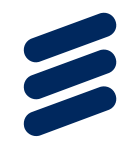

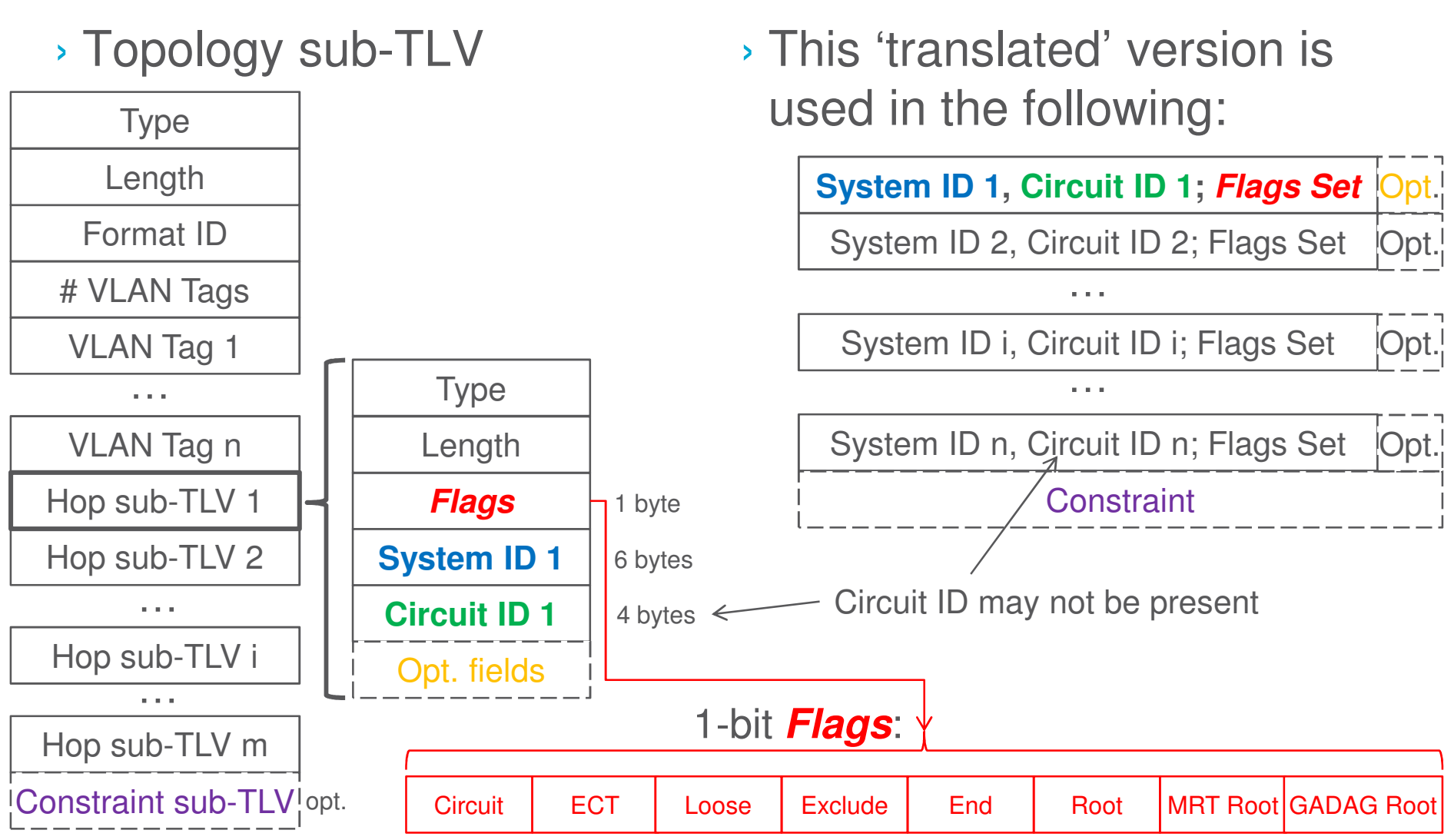

P802.1Qca D0.6 - tutorial | 2014-03-18 | Page 8

#### Example SPT RegionUsed in The Following

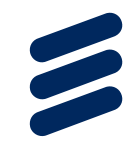

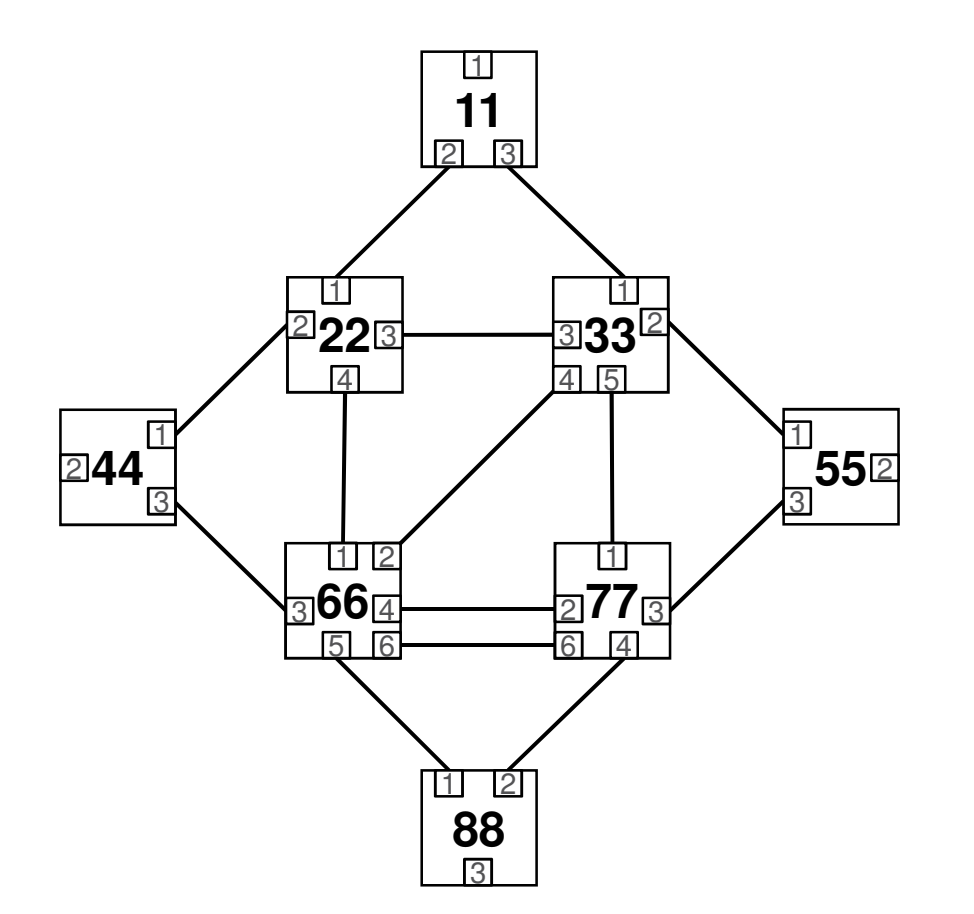

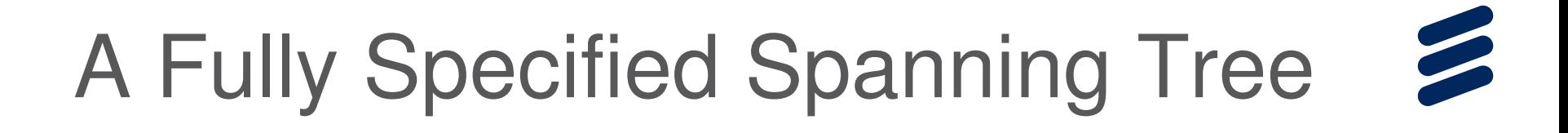

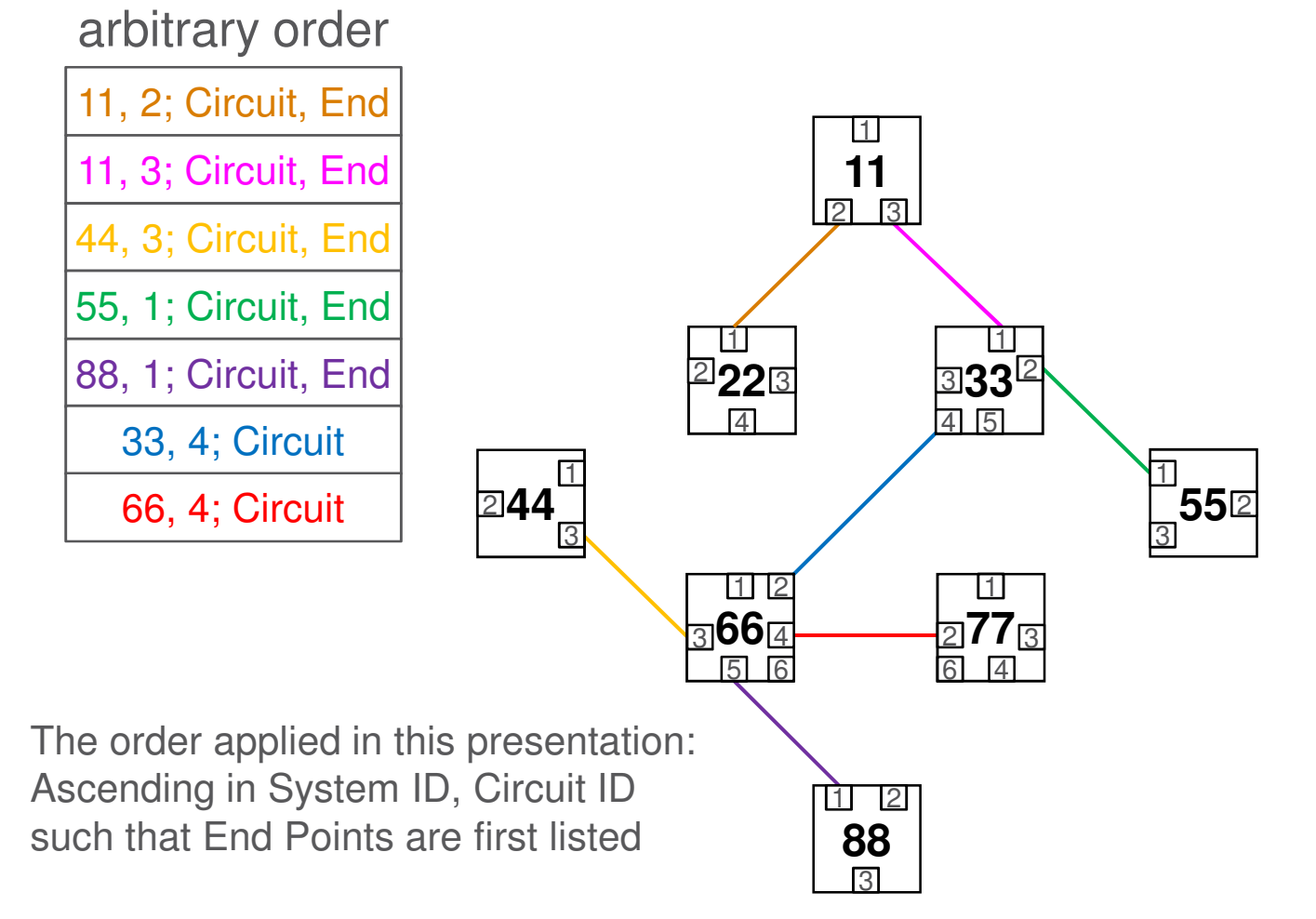

## Tree Structures

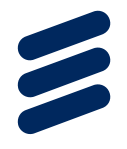

#### › **Ad-hoc tree**

› A single tree in an arbitrary structure, e.g.

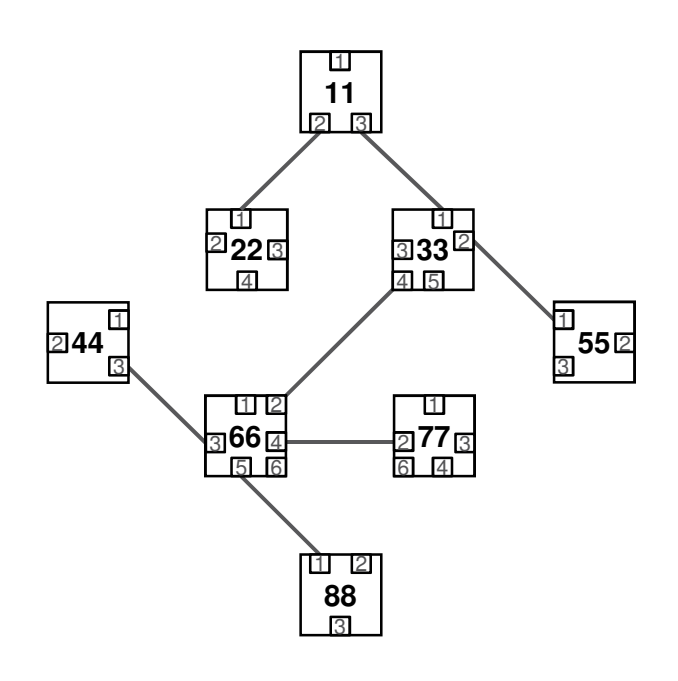

#### › **Template trees**

› A set of trees following a template; e.g. each edge bridge roots an SPTsuch that Bridge 66 is excluded

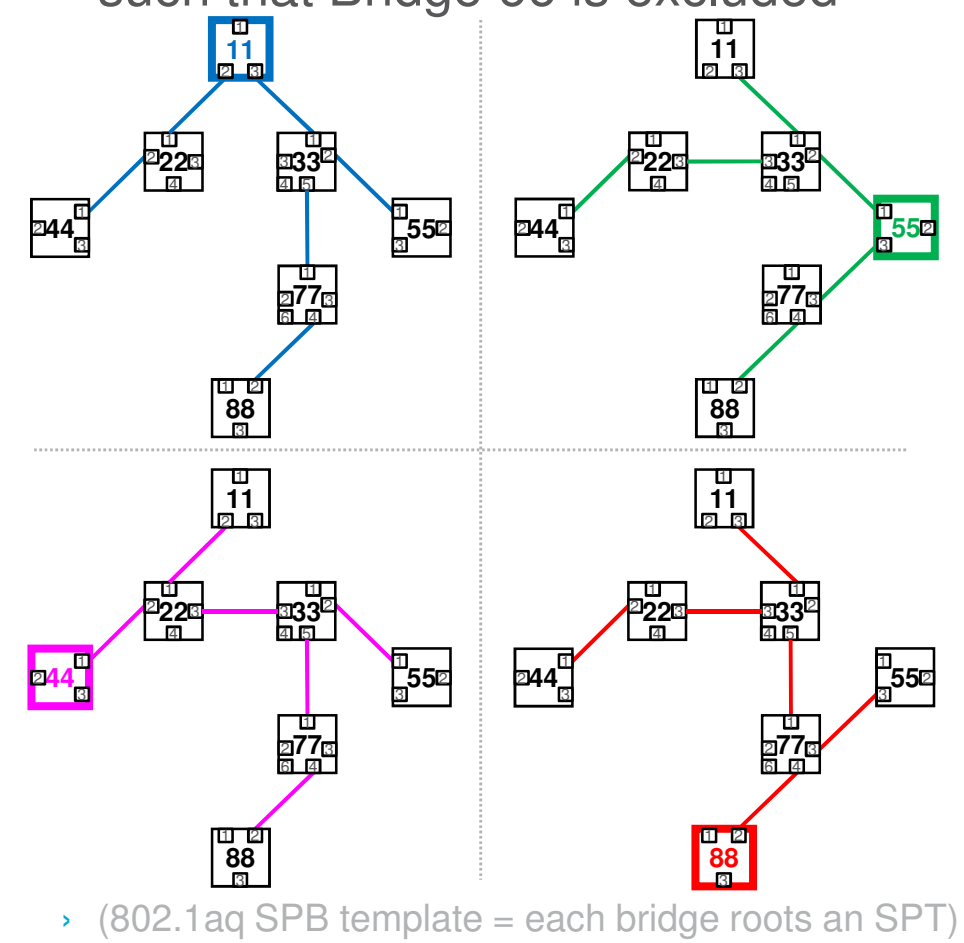

## Explicit ECT Algorithms

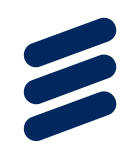

- 1. Static Explicit SE ECT Algorithm
- 2. Loose Tree LT ECT Algorithm
- 3. Loose Tree Set LTS ECT Algorithm
- 4. Maximally Redundant Trees MRT ECT Algorithm
- 5. Maximally Redundant Trees with GADAG MRTG ECT Algorithm
- 6. Maximally Disjoint Paths MDP ECT Algorithm

## Static Explicit ECT Algorithm

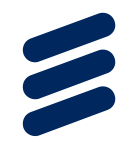

› A single static explicit tree that does not contain any loose hops

- This is the "fully nailed down" one
- › The descriptor fully specifies the tree

→ no loose hops

- $\rightarrow$  no IS-IS update on its own  $\rightarrow$  static
- › The owner PCE can only update the tree
	- PCE has to detect topology change
	- PCE computes new tree
		- › Algorithm is only the PCE's business
	- PCE floods new descriptor
- › SPT Bridges have no other task but install the appropriate FDB entries

P802.1Qca D0.6 - tutorial | 2014-03-18 | Page 13

Descriptor flooded by PCE:

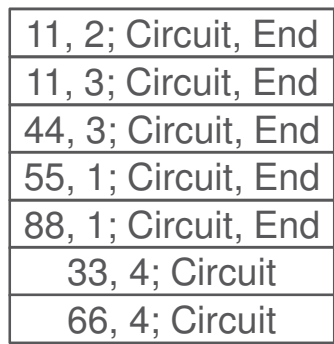

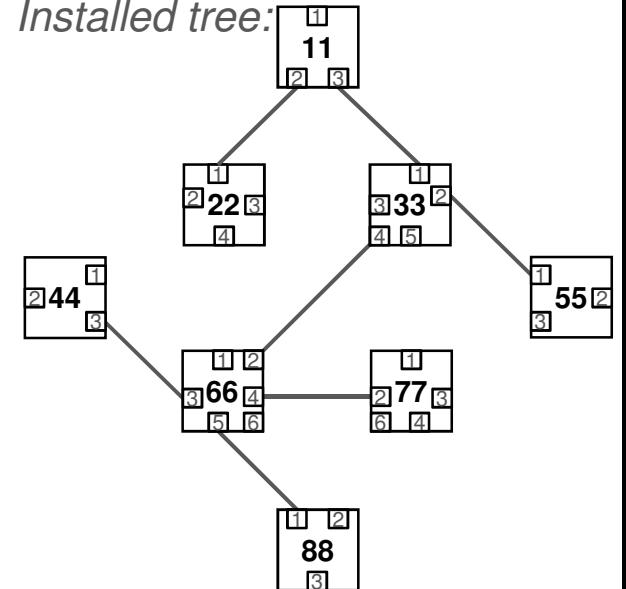

#### Static Explicit ECT Algorithm –cont'd

- › Exact order has to be followed if Circuit ID is not present in the descriptor of a p2p path
- › Circuit ID is always used in case of multipoint-to-multipoint ET
- › Circuit ID is always used in case of parallel links (e.g. 66  $\Leftrightarrow$  77)

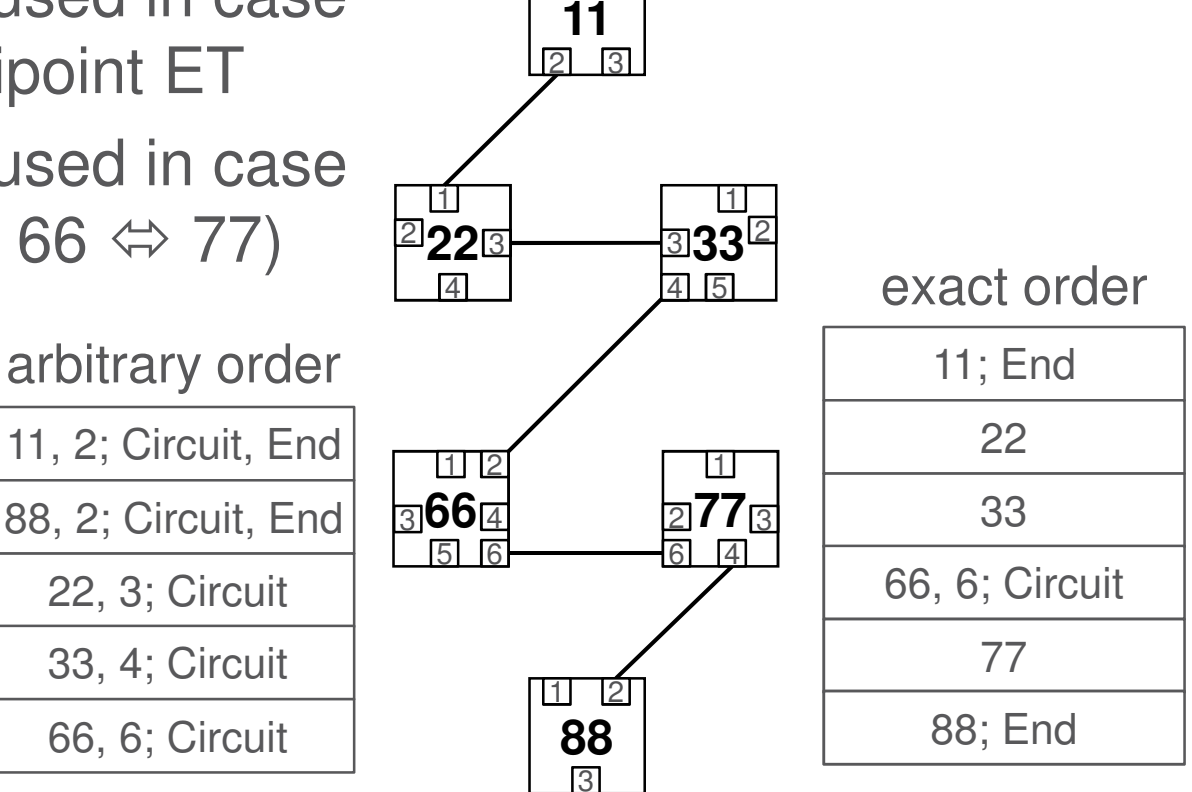

1

 $\overline{\phantom{a}}$ 

## Loose Tree ECT Algorithm

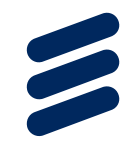

- › A single explicit tree that includes one or more loose hops
- › A loose multipoint-to-multipoint ET must always be entirely loose, i.e. the descriptor can only comprise the End Points; each of them is a loose hop
- › BLCEs compute the tree
	- $\rightarrow$  Root has to be specified by the Topology sub-TLV
- › Constrained routing is used if Topology sub-TLV conveys constraint, e.g. Admin Group or Exclude Hop
- › Loose hops are restored by IS-IS
- › Loose and strict hops can be mixed in a p2p path(as per D0.6)
- › see examples in the following slides

P802.1Qca D0.6 - tutorial | 2014-03-18 | Page 15

#### Loose Tree ECT AlgorithmExample 1: A Completely Loose Tree

› The tree to span 11, 44, 88, and 66;such that 66 is the Root

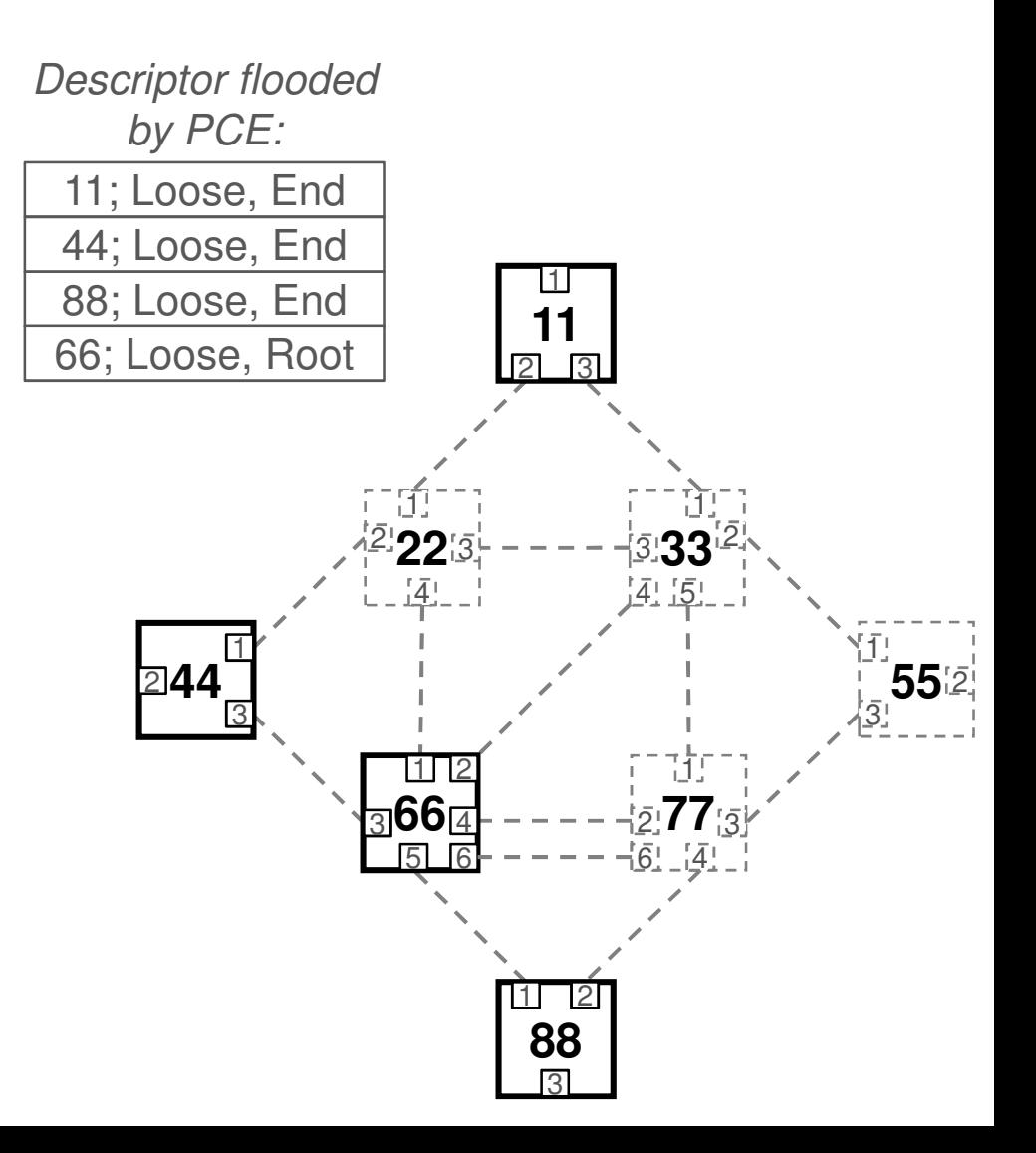

#### Loose Tree ECT AlgorithmExample 2: Administrative Groups

› The color of the link represents the Administrative Group it belongs to

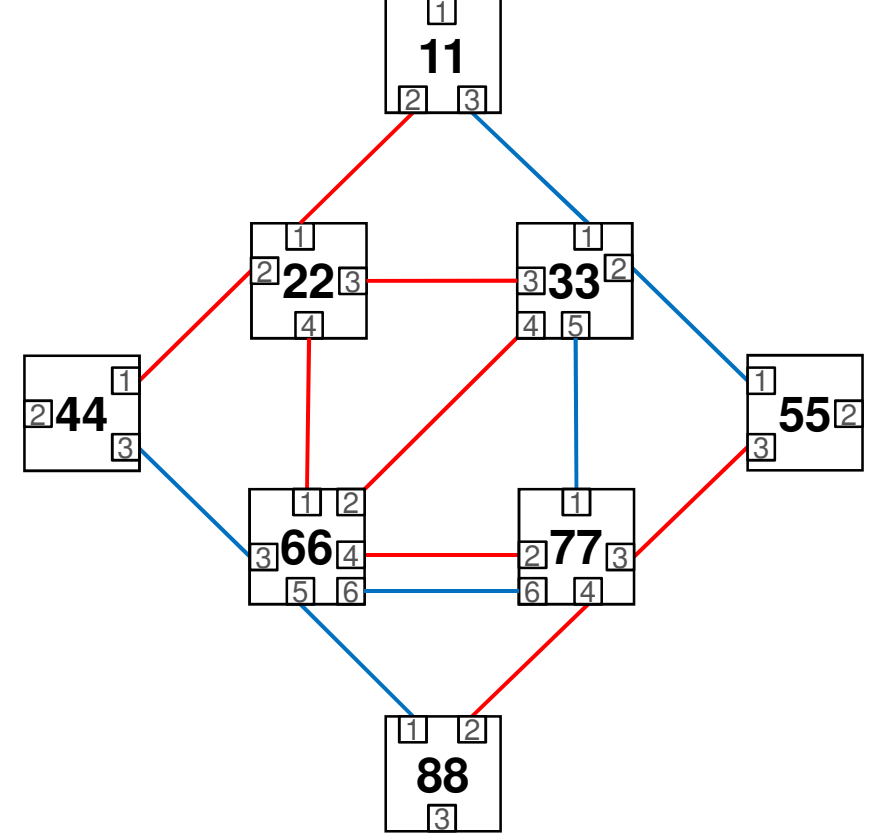

#### Loose Tree ECT AlgorithmExample 2: Constrained Routing

- › The Topology sub-TLV conveys an Administrative group sub-TLV (Type  $= 3$ ), which specifies the Red group1Descriptor floodedby PCE:
- › The descriptor specifiesthat the tree to span11, 22, 44, 88,such that 22 is the Root

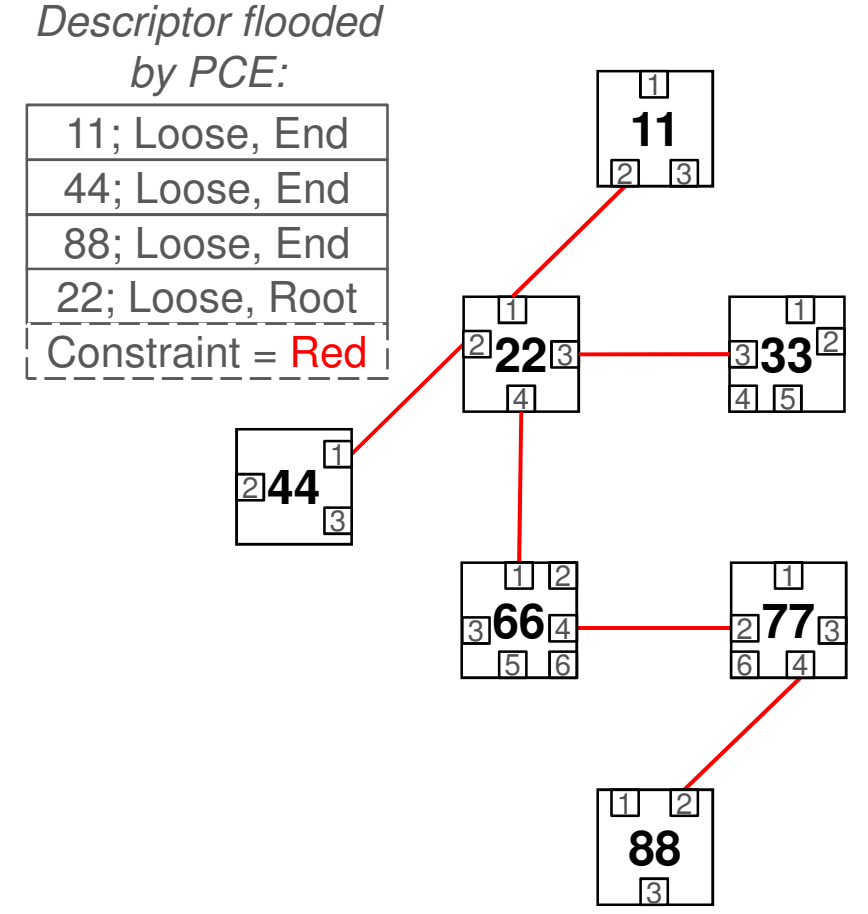

 $\overline{\phantom{a}}$ 

### Loose Tree SetECT Algorithm

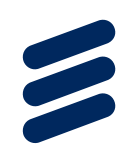

- › A set of completely loose explicit trees, which set comprises an individual tree for each end point specified by the descriptor of the explicit tree
- › Each tree is computed by the BLCE of SPT Bridges
- › Each tree is restored by IS-IS in case of a topology change
- › These are template trees
- › The LTS ECT Algorithm can be used
	- If only a subset of edge bridges are to be connected by template trees
	- If the template trees are not SPTs because a constraint has to be applied on them, e.g. Admin Group or Exclude Hop

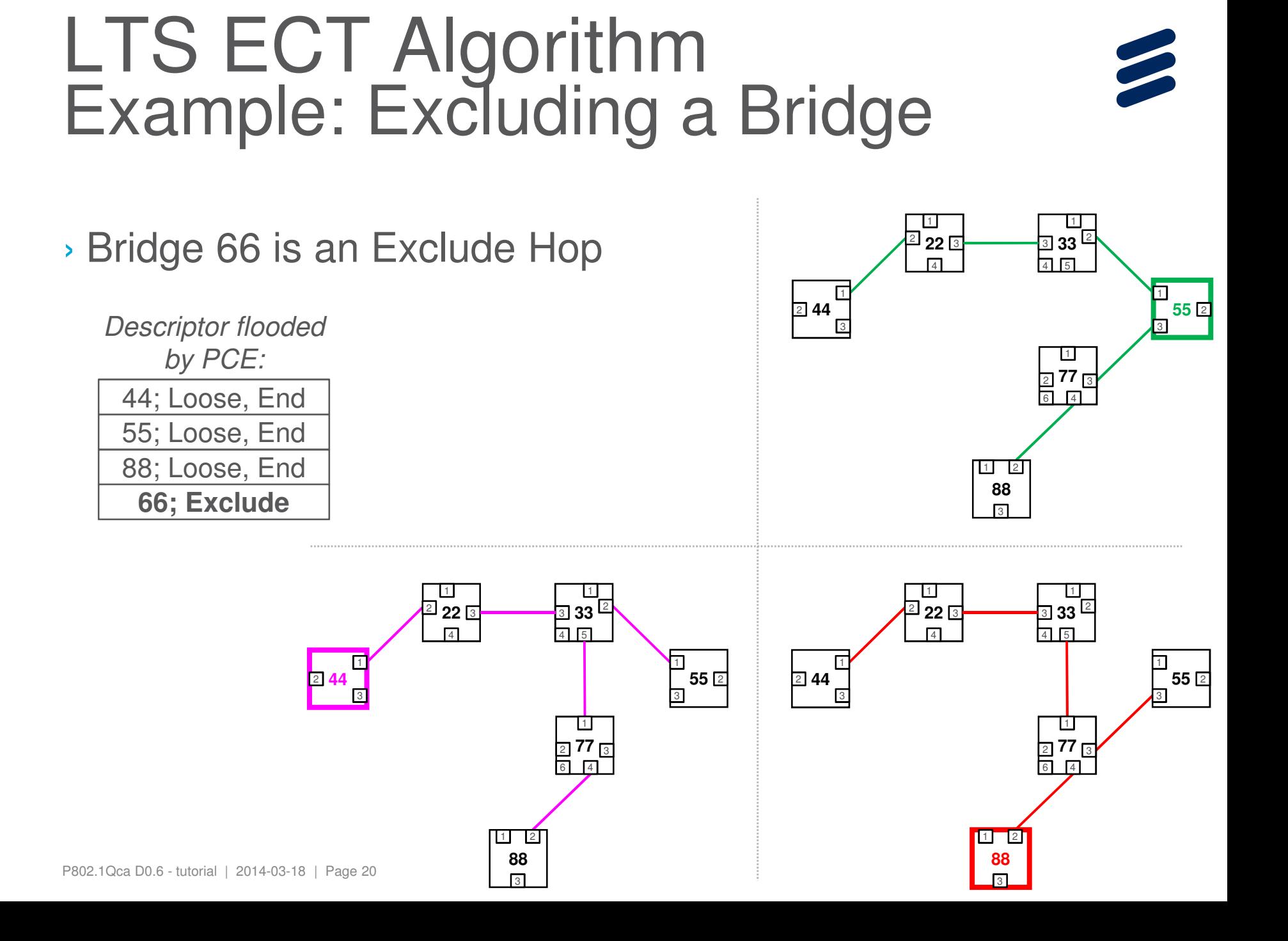

### Maximally Redundant TreesECT Algorithm

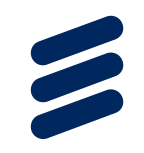

- › Maximally Redundant Trees (MRTs) are completely loose trees for each MRT Root
- › The MRTs are computed together with the corresponding GADAG by the BLCE of SPT Bridges

→ Completely distributed operation

- › MRTs are cautiously restored by ISIS-PCR
- › Two options
	- 1. Each SPT Root is an MRT Root as well
		- ›No Topology sub-TLV; in fact no 802.1Qca sub-TLV
		- **Base VID is associated with the MRT ECT Algorithm** in the ›SPB Base VLAN-Identifiers sub-TLV; and that's all
	- 2. MRT Roots are specified by Topology sub-TLV

P802.1Qca D0.6 - tutorial | 2014-03-18 | Page 21› This is Mode A of http://www.ieee802.org/1/files/public/docs2014/ca-farkas-mrt-0114-v01.pdf

#### MRT ECT AlgorithmExample: MRT Roots Specified

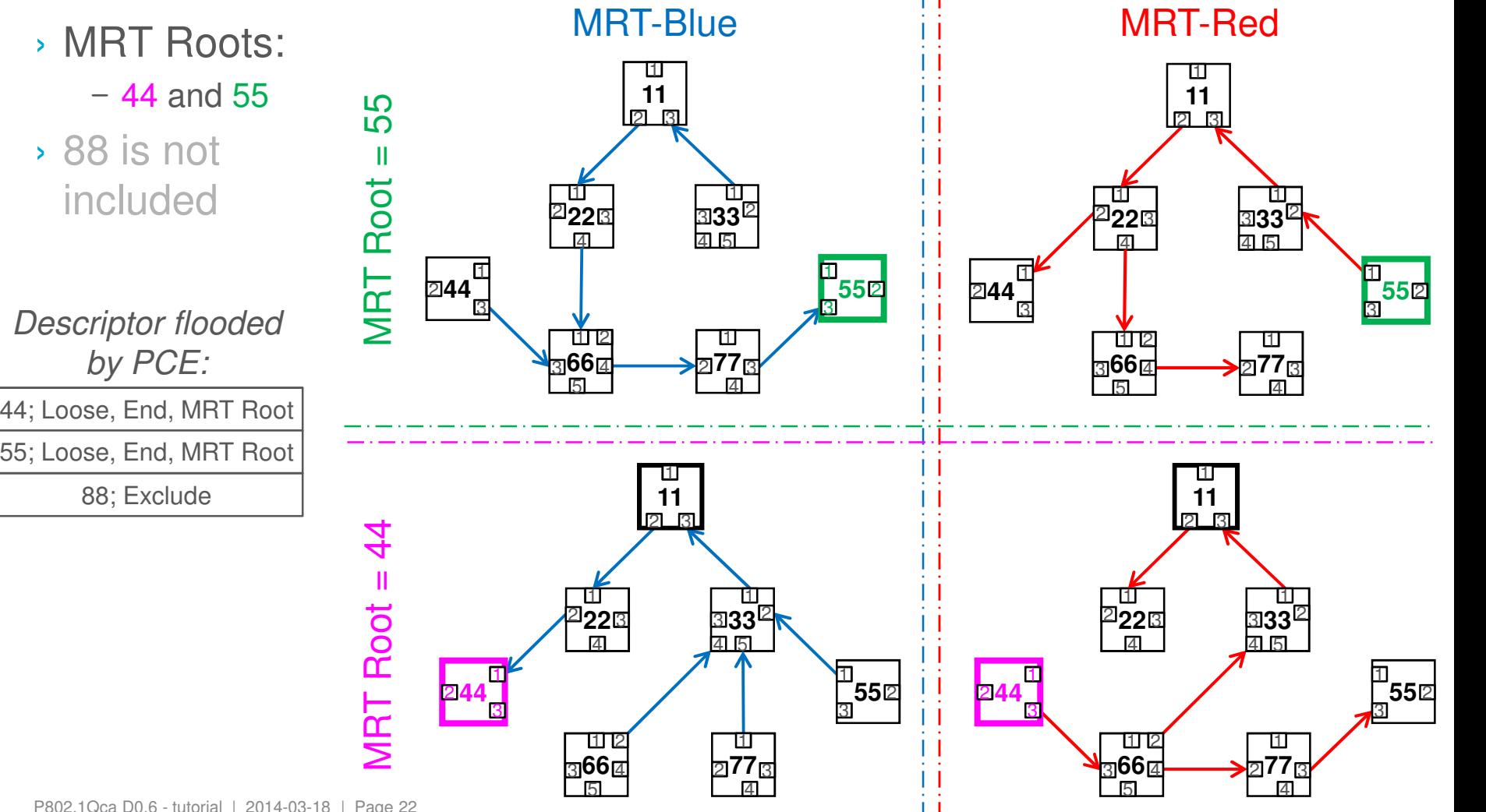

### Maximally Redundant Treeswith GADAG ECT Algorithm

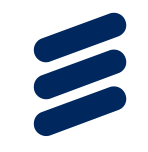

- › GADAG is computed centrally by GADAG Computer, e.g. **PCE** 
	- → Centralized GADAG computation
- › GADAG Computer floods GADAG descriptor
	- MRT Roots are also specified by the Topology sub-TLV specifying the GADAG
- › MRTs are then computed by the BLCE of SPT Bridges based on the GADAG
	- → Distributed MRT Computation
- › MRTs are cautiously restored upon reception of a new GADAG from the GADAG Computer
- › This is Mode B of http://www.ieee802.org/1/files/public/docs2014/ca-farkas-mrt-0114-v01.pdf
	- (Mode C can be implemented by the Static Explicit ECT Algorithm)

#### MRTG ECT AlgorithmExample

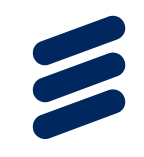

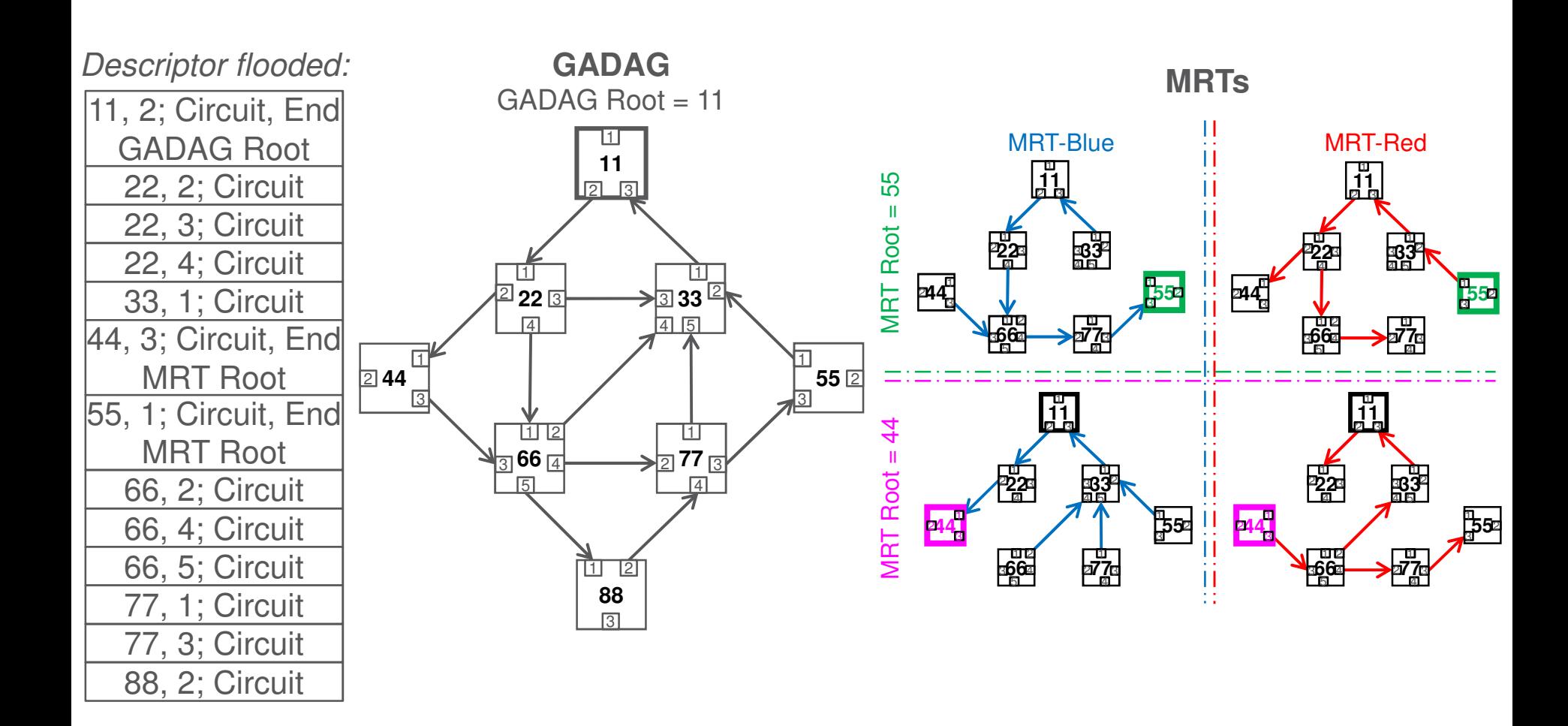

### Maximally Disjoint Paths **ECT Algorithm**

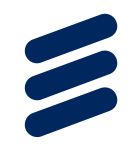

- › Maximally Disjoint Paths (MDPs) are a pair of point-to-point paths
- › The paths are computed as specified by 45.3.5
- › The loose hops are cautiously restored by IS-IS

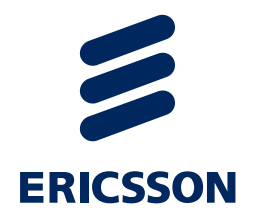

# Getting the VIDs

## VID Direction

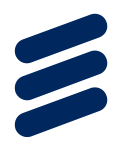

- › A VID can be made associated with a particular explicit tree by the inclusion of the corresponding VLAN Tag in the Topology sub-TLV (preceding the Hop sub-TLVs)
- › Each VID is bidirectional by default
	- Each End Point bridge both Transmits (T) and Receives (R) on a VID
	- It is the default behavior  $\rightarrow$  No filed for it in the sub-TLVs
- › Different behavior can be configured by setting the VIDs T/R flags in the Hop sub-TLV of the End Point bridge

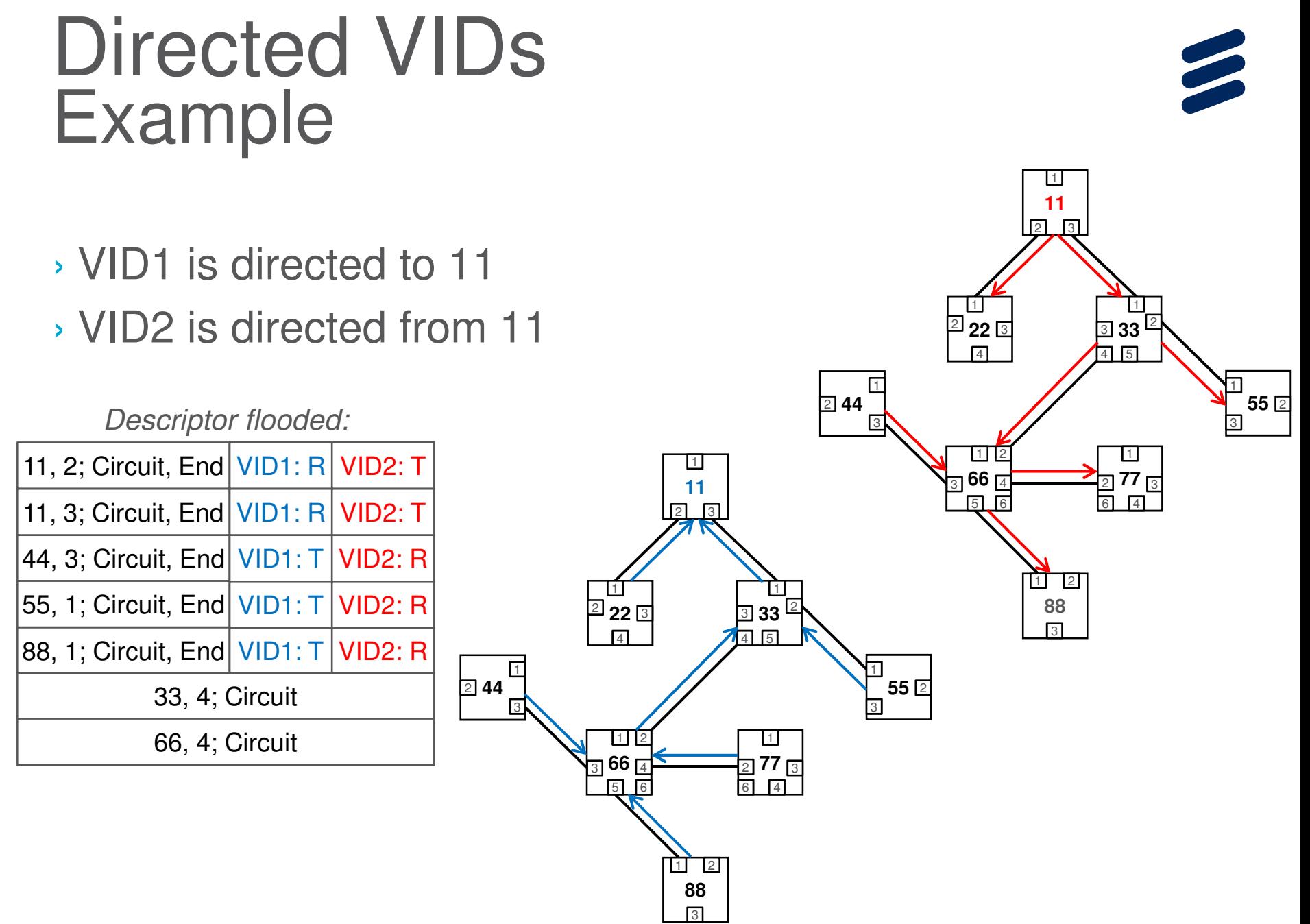

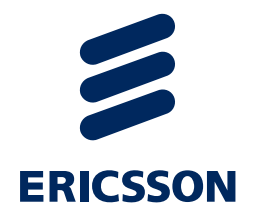

# Getting the MACs

## MAC Gives Direction

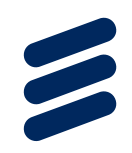

#### › Learning VID

- $-$  VID  $\rightarrow$  SPBV-MSTID
- MAC learnt from data frames
- › Non-learning VID
	- $-$  VID  $\rightarrow$  SPBM-MSTID
	- MAC associated with a VID is learnt from SPBV MAC Address sub-TL<sub>V</sub>
	- MAC associated with an I-SID is learnt from SPBM Service Identifier and Unicast sub-TLV

#### Directed by MACExample

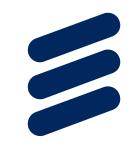

› The topology provided by the FDB entries to an Individual MAC is a destination rooted tree within the region (irrespectively of the means the bridges become aware of the location of the MAC)

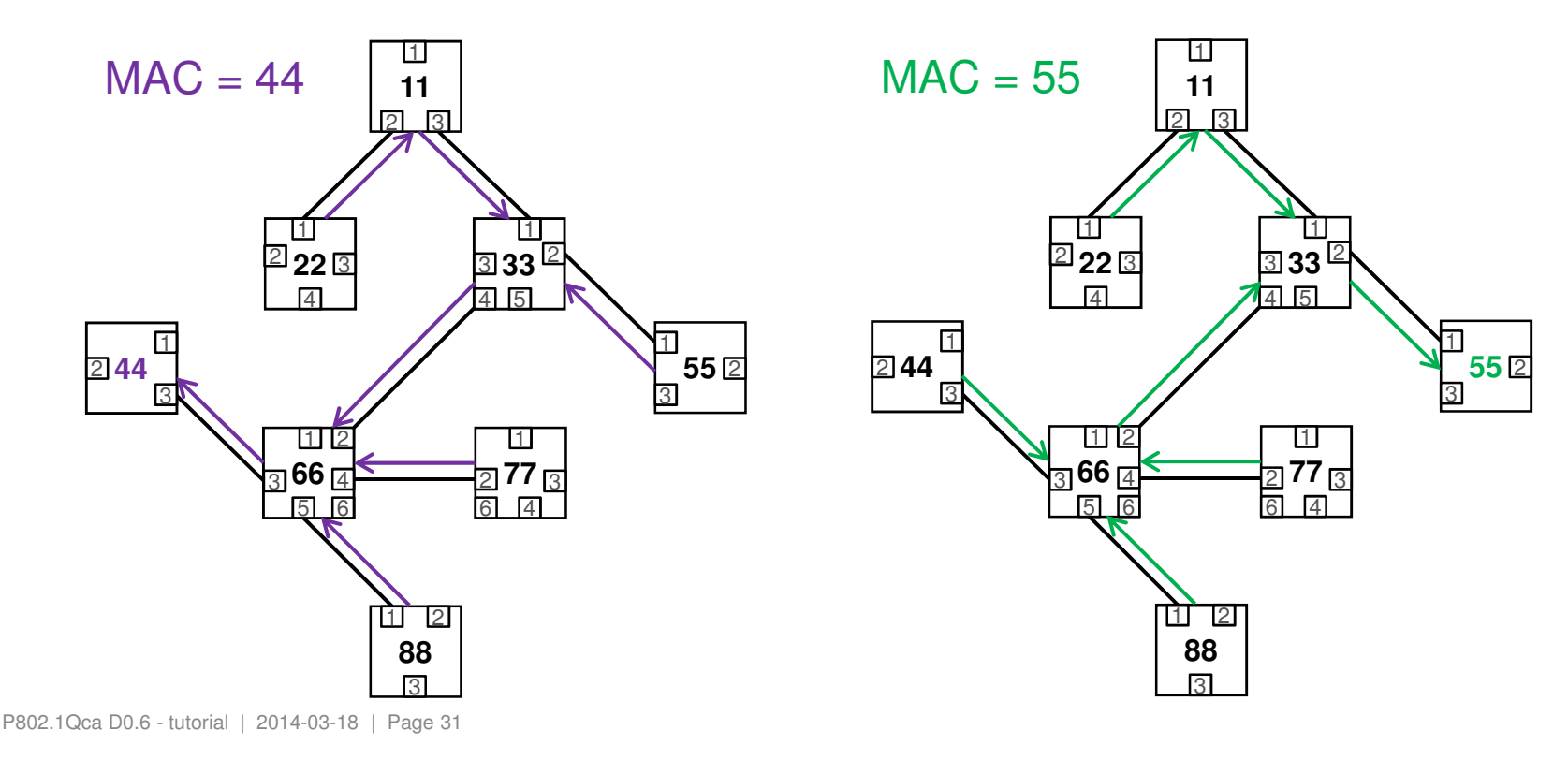

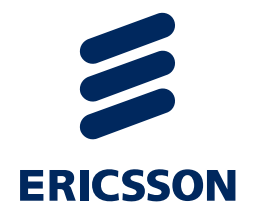

## Summary

## It Is Simple

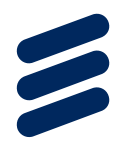

- › A very few pieces (= IS-IS TLVs) of the puzzle provide the full picture!
- › SPT Bridge declares:
	- VID for explicit path control (VID → an explicit ECT Algorithm in the SPB Base VLAN-Identifiers<br>sub-TLV) sub-TLV)
	- MACs it Transmits / Receives
		- › VID scope: SPBV MAC Address sub-TLV
		- › I-SID scope: SPBM Service Identifier and Unicast sub-TLV
- › PCE provides the Explicit Tree for the VID (Topology sub- TLV)
- $\rightarrow$  Brides get all this information  $\rightarrow$  install FDB entries

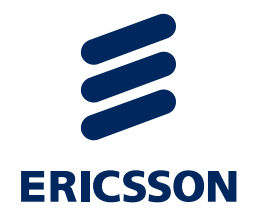

# Background

## Reading

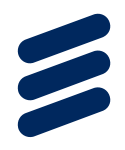

- › P802.1Qca Path Control and Reservation (PCR)
	- http://www.ieee802.org/1/pages/802.1ca.html
	- Draft 0.6: http://www.ieee802.org/1/files/private/ca-drafts/d0/802-1Qca-d0-6.pdf
	- Tutorial on Draft 0.4: http://www.ieee802.org/1/files/public/docs2013/ca-farkas-d0- 4-operation-v01.pdf
- › IEEE 802.1aq Shortest Path Bridging (SPB)
	- 802.1Qca builds upon the architecture and concepts specified by SPB and uses some SPB sub-TLVs (see subclause 5.4.6 of Qca); however, full SPB implementation is not required for Qca
	- http://standards.ieee.org/getieee802/download/802.1aq-2012.pdf
	- http://eu.wiley.com/WileyCDA/WileyTitle/productCd-1118148665.html
	- http://ieeexplore.ieee.org/xpl/articleDetails.jsp?arnumber=5594687
	- http://en.wikipedia.org/wiki/IEEE\_802.1aq
- › IEEE 802.1Q (802.1Qca is an amendment to 802.1Q)
	- 802.1Q-2011: http://standards.ieee.org/getieee802/download/802.1Q-2011.pdf
	- 802.1Q-REV: http://www.ieee802.org/1/pages/802.1Q-rev.html
	- Tutorials: http://www.ieee802.org/802\_tutorials/2013-03/8021-IETF-tutorial-final.pdf

P802.1Qca D0.6 - tutorial | 2014-03-18 | Page 35› http://www.ieee802.org/1/files/public/docs2014/Q-farkas-SDN-support-0314-v01.pdf